$\frac{1}{77372019}$  $9:57:01$ 

Water Pump

at the lowes

land level

Inlet

- Typical Size and Design of Sand Trap at Outfall as recommended in ProPECC PN1/94 (Indicative only and subject to discharge license application under WPCO)
- Alternative options such as package plant could be proposed by the Contractor.
- The Contractor should update stormwater pollution control plan.

Sandbags / Bunds

Waterfilled barriers with geotextile sheet covering the gaps

with geotextile sheet

bounding the works zone

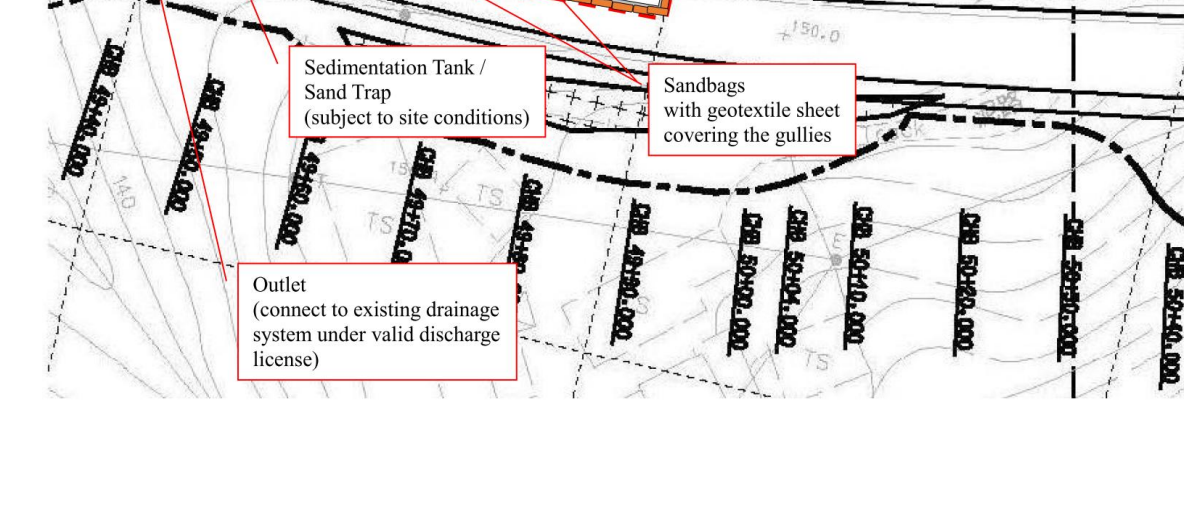

Remarks: Indicative design and subject to onsite conditions and site practices of future contractors and operators.

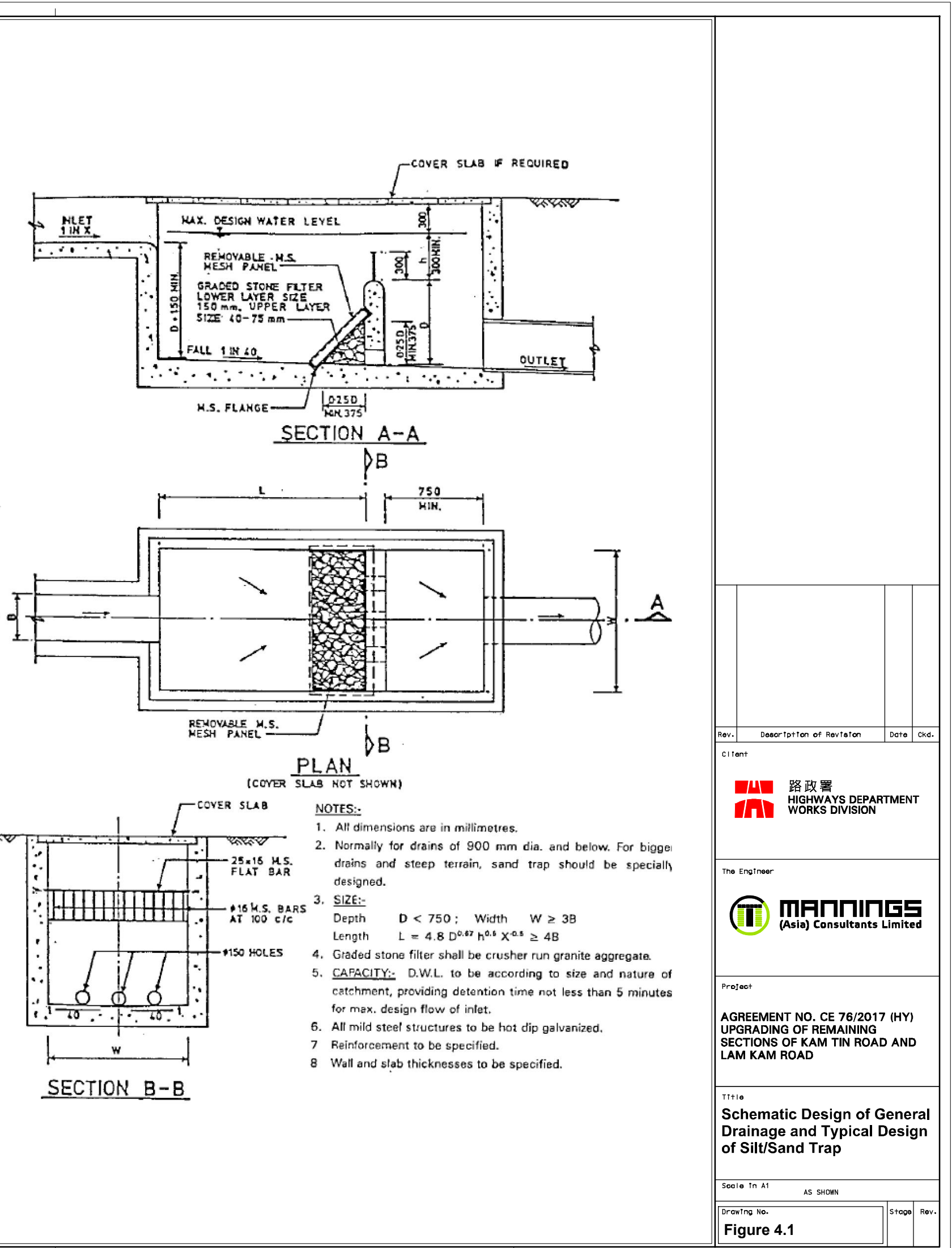